## **Office of Institutional Research and Academic Planning Data Warehouse Technical Architecture Design**

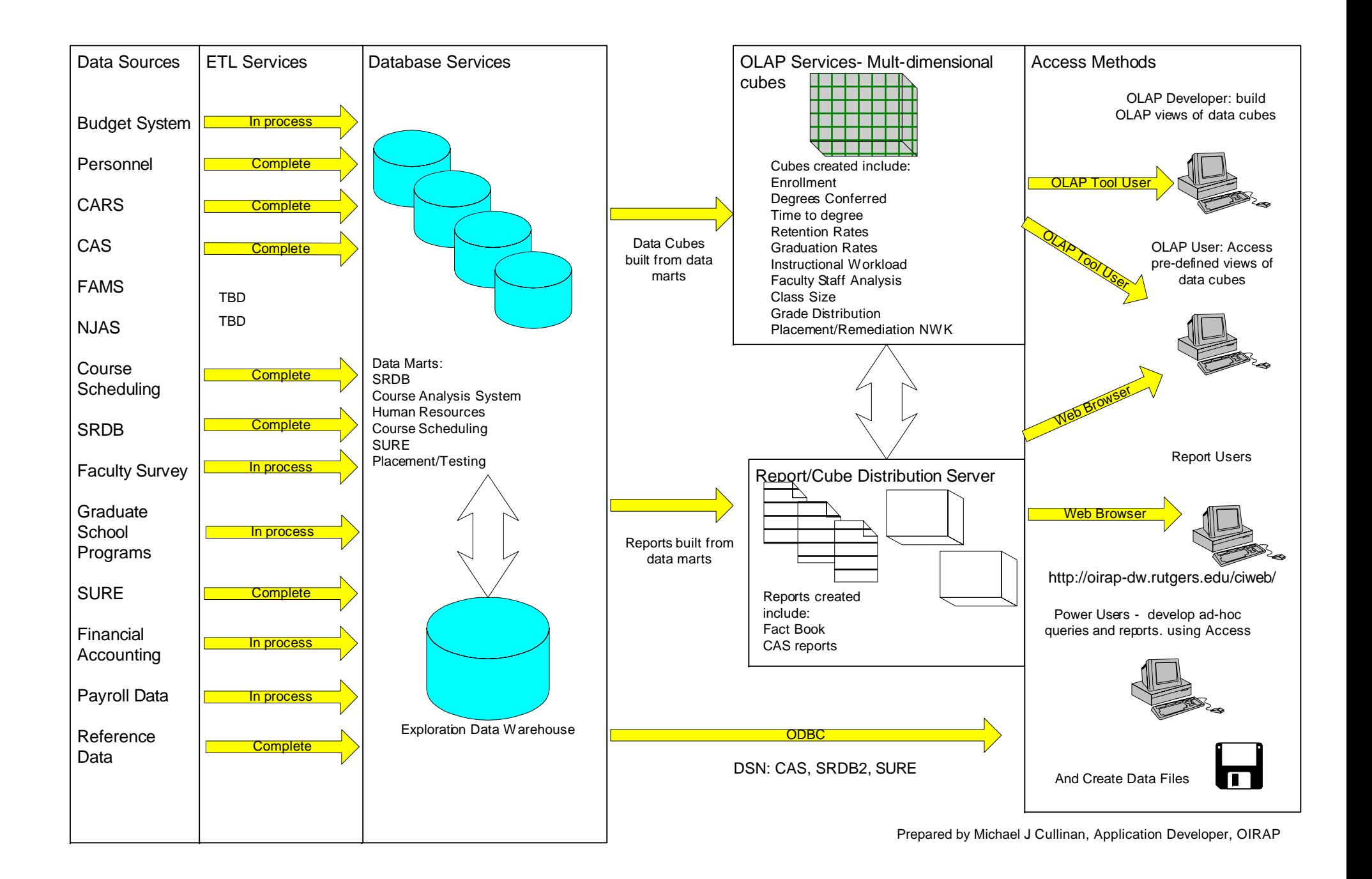